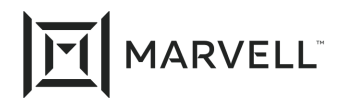

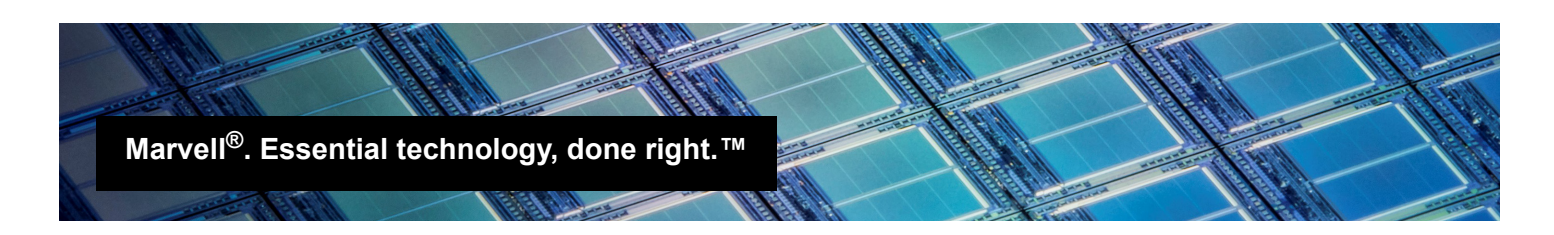

## Enabling DPDK by Disabling Storage Offload on the HPE Synergy 4820C/6820C Adapters

### *Product Affected*

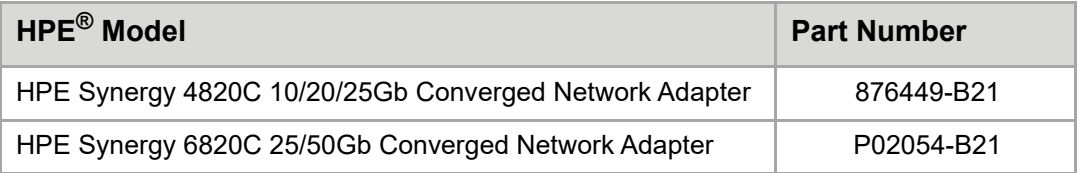

### *1* **Introduction**

This application note details how to disable storage functions on the HPE Synergy 4820C 10/20/25Gb and 6820C 25/50Gb Converged Network Adapters (CNAs) when you want to utilize the data plane developer kit (DPDK) small packet acceleration capability.

# *2*

### **Issue**

DPDK and storage offloads (Fibre Channel over Ethernet (FCoE) or iSCSI) are not supported to run concurrently on the HPE Synergy 4820C/6820C CNAs. FCoE functionality is enabled by default. To utilize DPDK small packet acceleration on the HPE Synergy 4820C/6820C, you must disable FCoE functionality.

### *3* **Workaround**

To use DPDK, disable the default FCoE functions on the HPE Synergy 4820C/6820C CNAs using unified extensible firmware interface (UEFI) management.

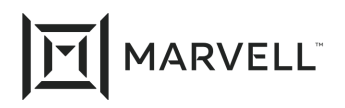

**To disable the FCoE functions on the HPE Synergy 4820C/6820C Converged Network Adapters:**

1. During power-on self test (POST), press **F9** to access the System Utilities (see [Figure 3-1\)](#page-1-0).

<span id="page-1-0"></span>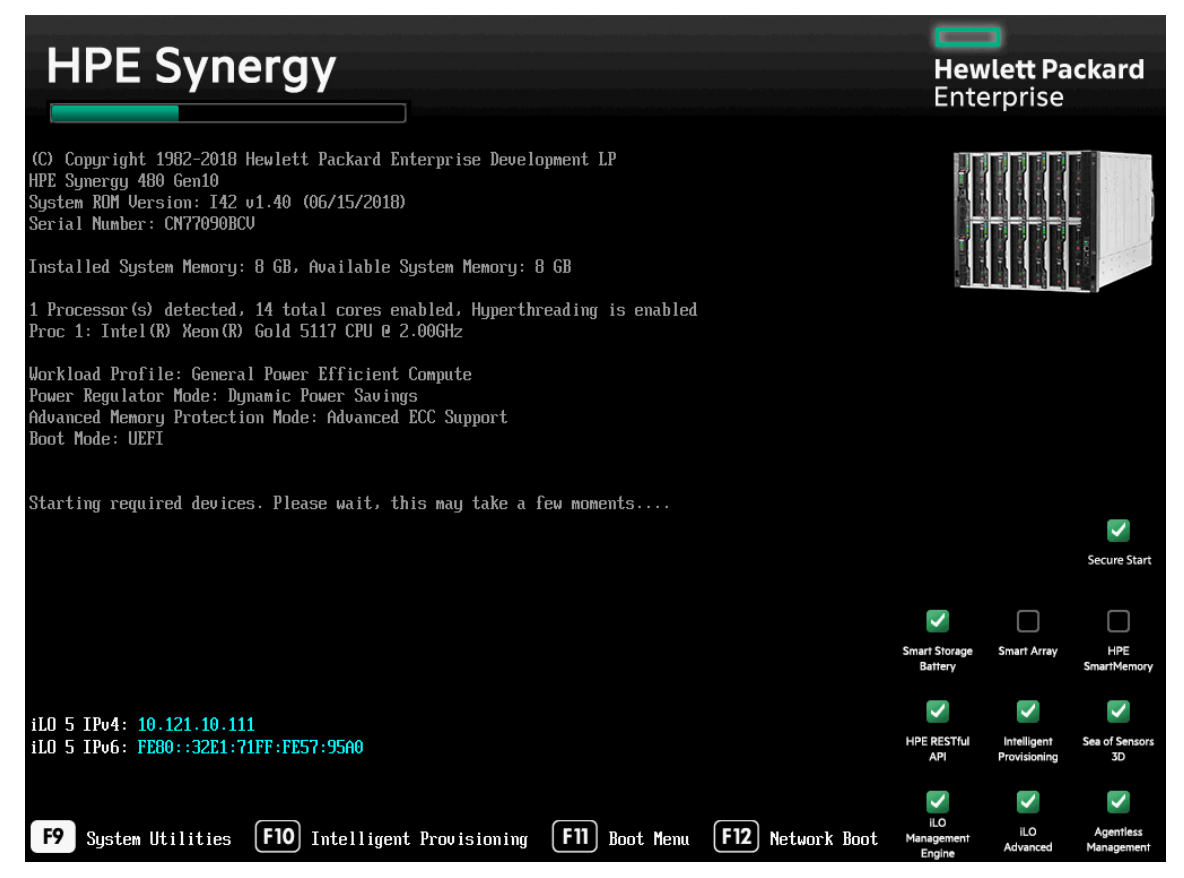

*Figure 3-1. Accessing System Utilities*

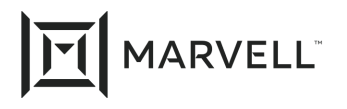

2. On the System Utilities page, select **System Configuration** (see [Figure 3-2](#page-2-0)).

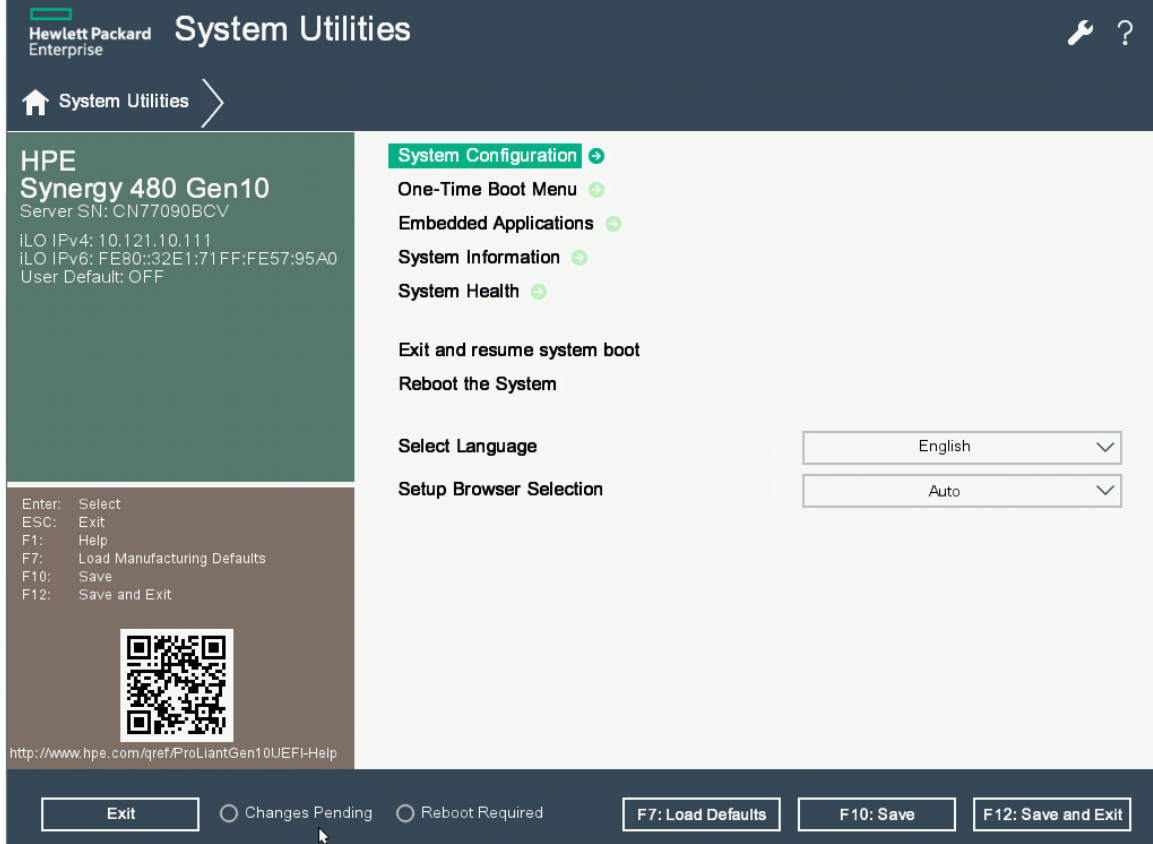

<span id="page-2-0"></span>*Figure 3-2. Selecting System Configuration*

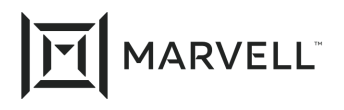

3. Identify the HPE Synergy 4820C/6820C CNAs, and then select **Port 1** (see [Figure 3-3\)](#page-3-0).

<span id="page-3-0"></span>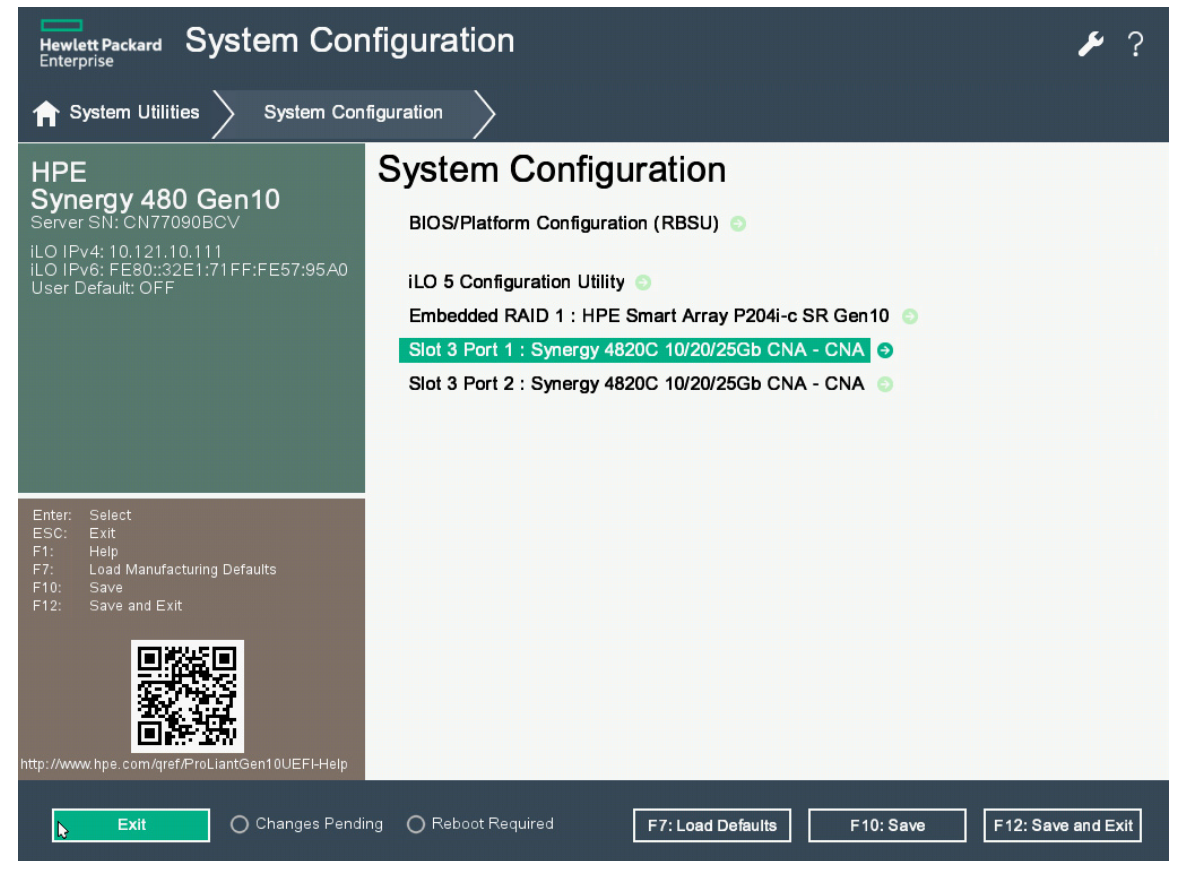

*Figure 3-3. Selecting the Adapter Port*

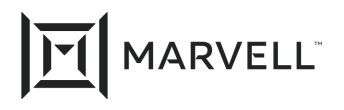

4. On the Synergy 4820C/6820C CNA page, select **Port Level Configuration** (see [Figure 3-4\)](#page-4-0).

<span id="page-4-0"></span>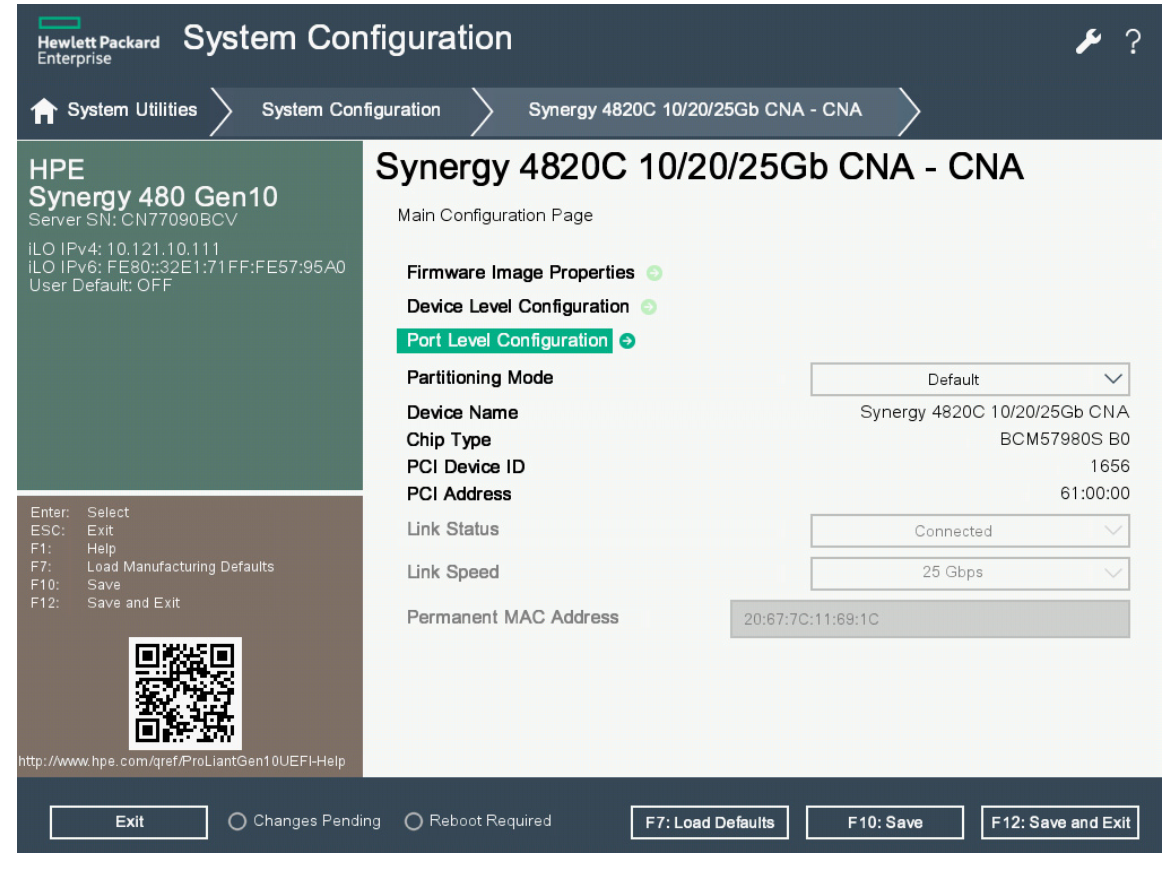

*Figure 3-4. Selecting Port Level Configuration*

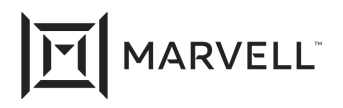

5. Under Port Level Configuration, ensure that the FCoE Offload setting is **Disabled** (see [Figure 3-5](#page-5-0)).

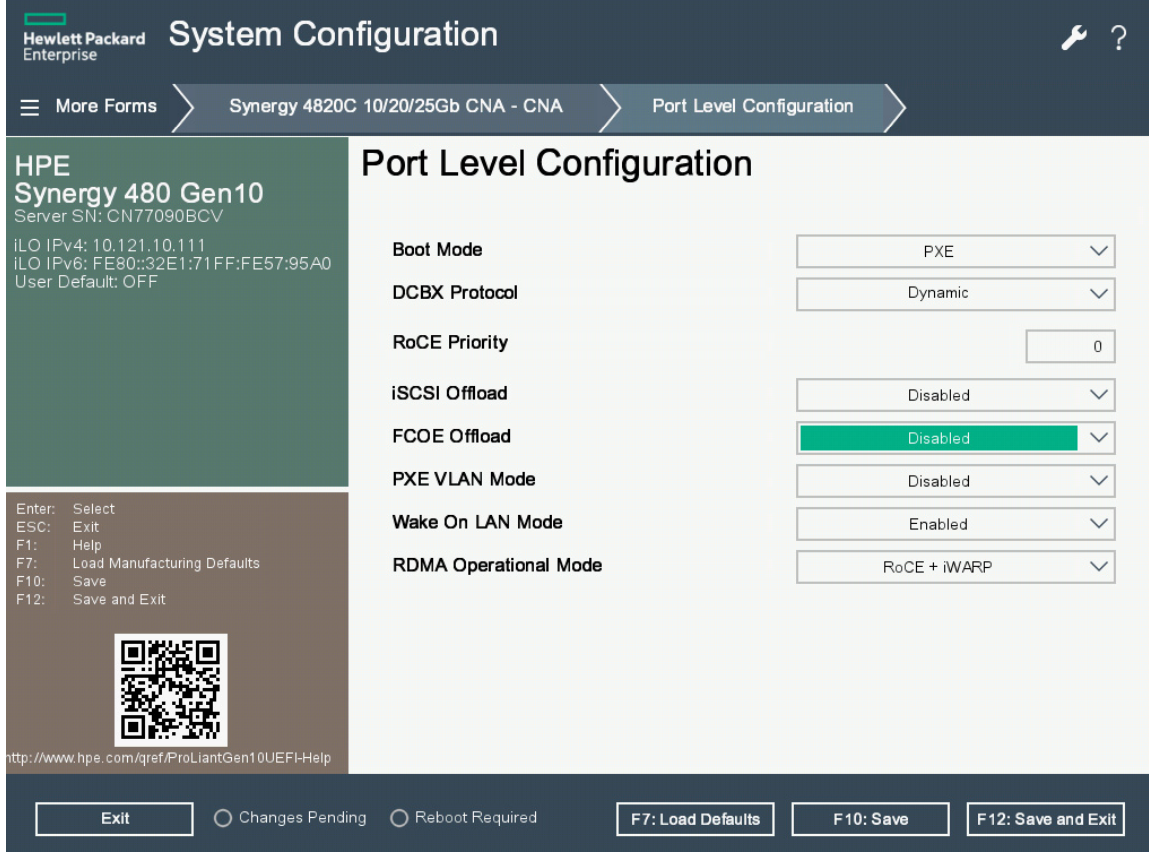

<span id="page-5-0"></span>*Figure 3-5. Disabling FCoE Offload*

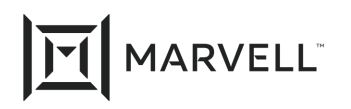

### **Document Revision History**

Revision A, September 18, 2018

Revision B, July 26, 2019

Revision C, January 15, 2021

**Changes**

Re-branded to Marvell.

Added 6820C adapter.

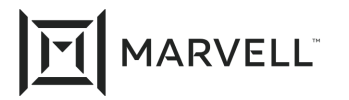

THIS DOCUMENT AND THE INFORMATION FURNISHED IN THIS DOCUMENT ARE PROVIDED "AS IS" WITHOUT ANY WARRANTY. MARVELL AND ITS AFFILIATES EXPRESSLY DISCLAIMS AND MAKES NO WITHOUT ANY WARRANTY. MARVELL AND ITS AFFILIATES EXPRESSLY DISCLAIMS AND MAKES NO WARRANTIES OR GUARANTEES, WHETHER EXPRESS, ORAL, IMPLIED, STATUTORY, ARISING BY OPERATION OF LAW, OR AS A RESULT OF USAGE OF TRADE, COURSE OF DEALING, OR COURSE OF PERFORMANCE, INCLUDING THE IMPLIED WARRANTIES OF MERCHANTABILITY, FITNESS FOR A PARTICULAR PURPOSE AND NON-INFRINGEMENT.

This document, including any software or firmware referenced in this document, is owned by Marvell or Marvell's licensors, and is protected by intellectual property laws. No license, express or implied, to any Marvell intellectual property rights is granted by this document. The information furnished in this document is provided for reference purposes only for use with Marvell products. It is the user's own responsibility to design or build products with this information. Marvell products are not authorized for use as critical components in medical devices, military systems, life or critical support devices, or related systems. Marvell is not liable, in whole or in part, and the user will indemnify and hold Marvell harmless for any claim, damage, or other liability related to any such use of Marvell products.

Marvell assumes no responsibility for the consequences of use of such information or for any infringement of patents or other rights of third parties that may result from its use. You may not use or facilitate the use of this document in connection with any infringement or other legal analysis concerning the Marvell products disclosed herein. Marvell and the Marvell logo are registered trademarks of Marvell or its affiliates. Please visit www.marvell.com for a complete list of Marvell trademarks and guidelines for use of such trademarks. Other names and brands may be claimed as the property of others.

#### **Copyright**

Copyright ©2021. Marvell and/or its affiliates. All rights reserved.